## **seinanpo@scmail.kawanishi-hyg.ed.jp**

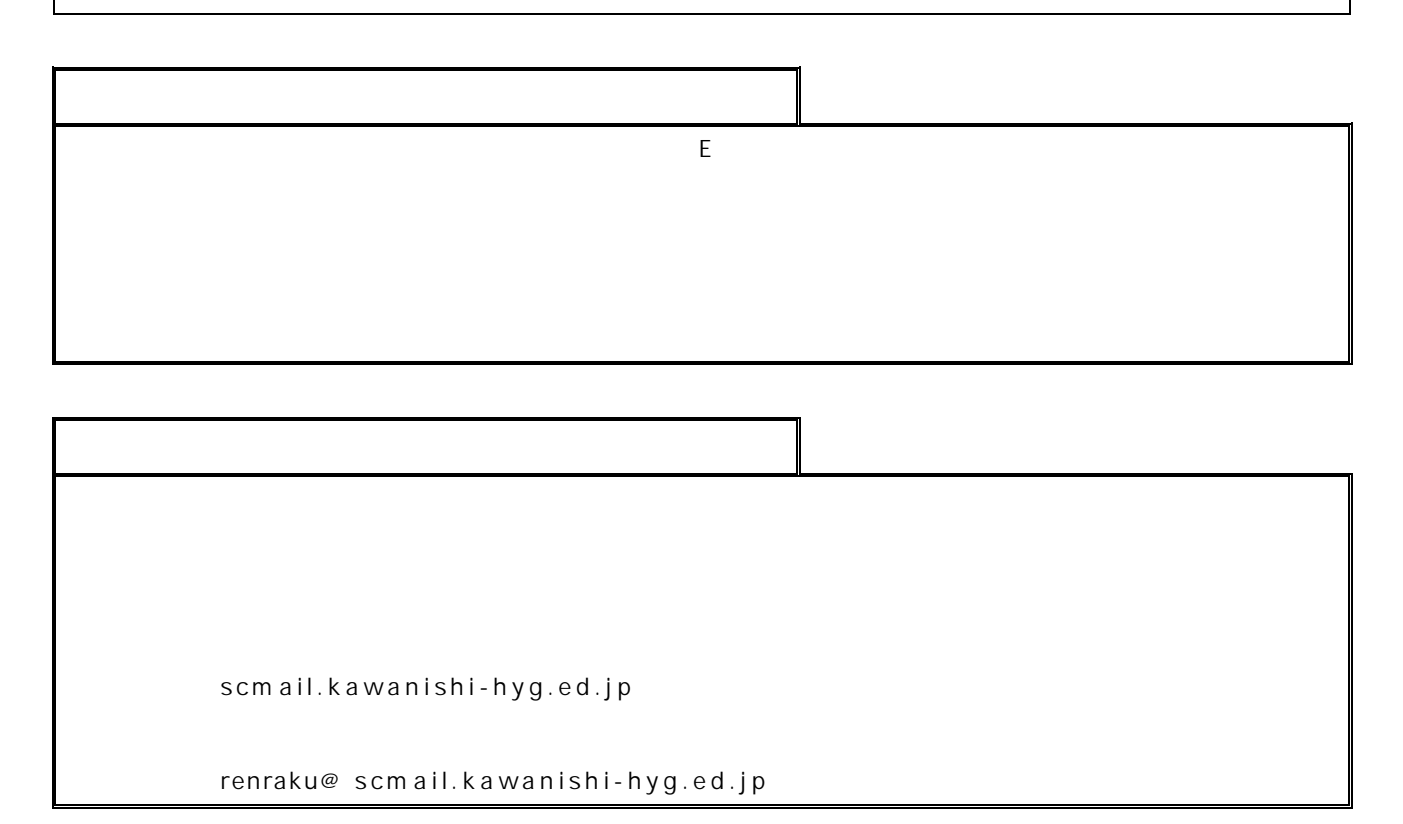

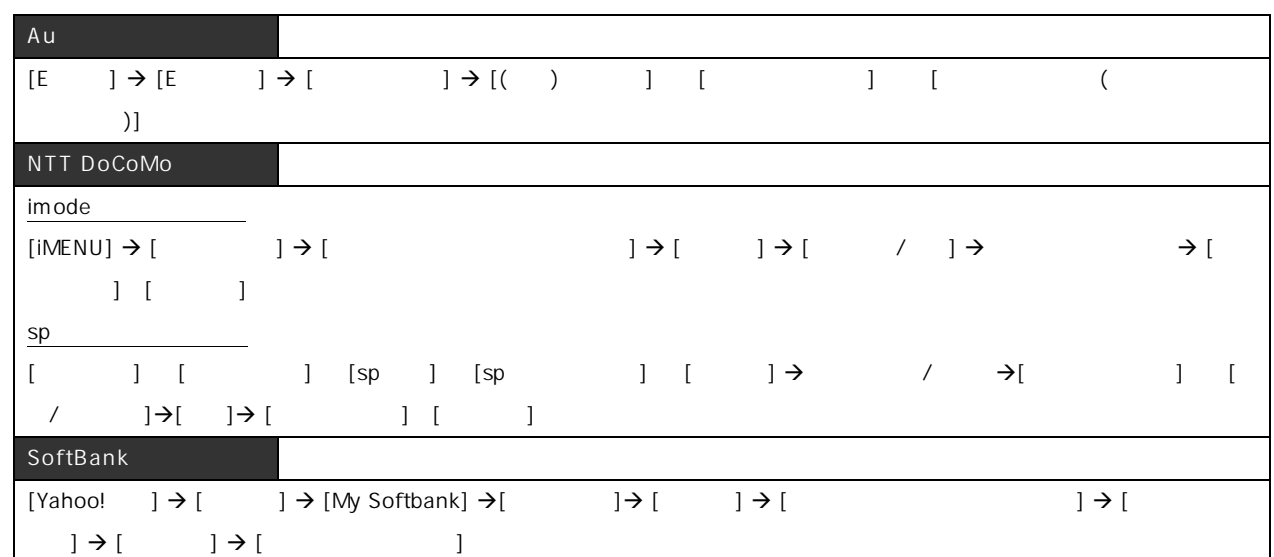

 $Web$ 

Softbank

 $\vee$  Web  $\vee$ 

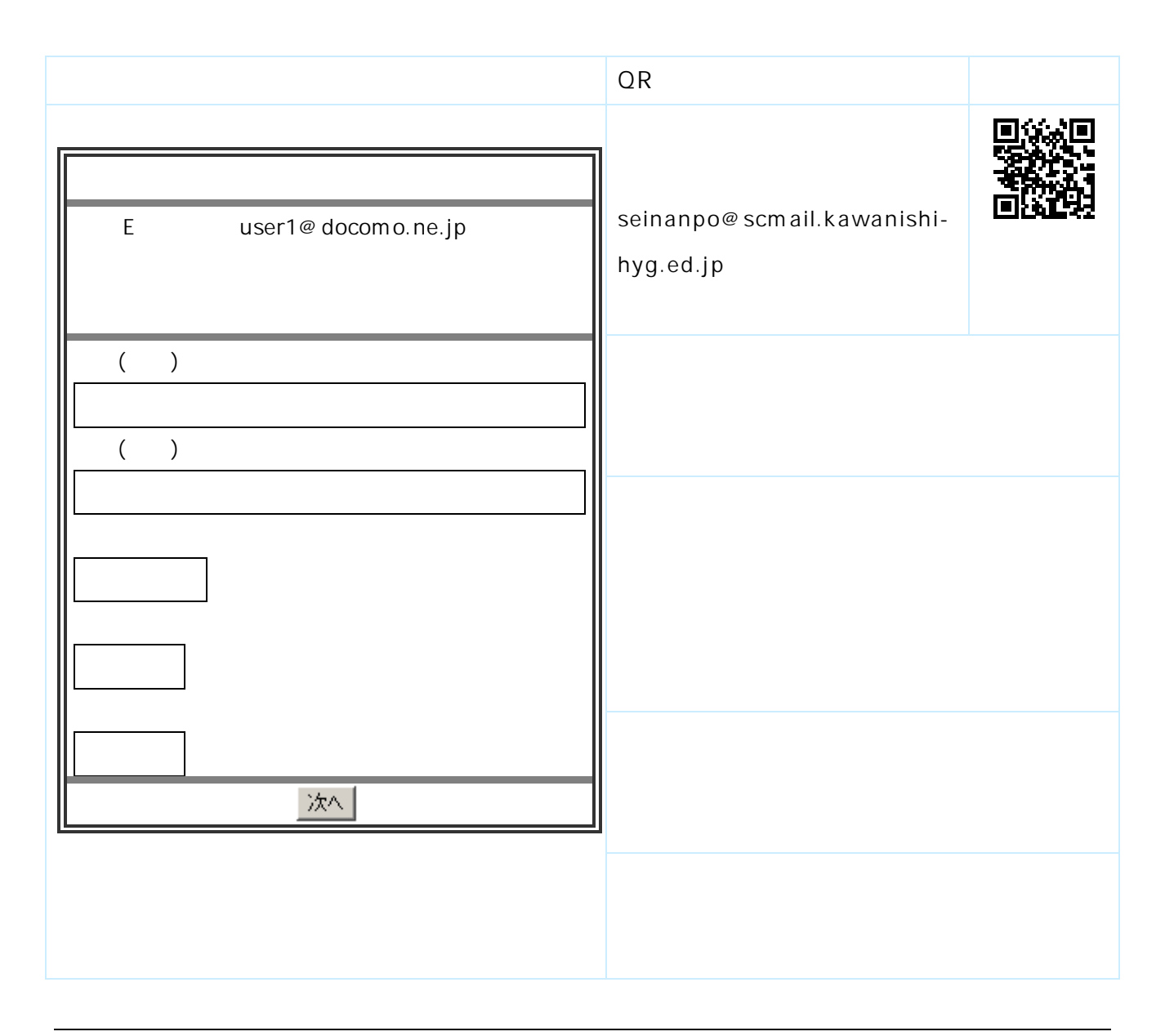

## bye-seinanpo@scmail.kawanishi-hyg.ed.jp

 $\mathsf{URL}$